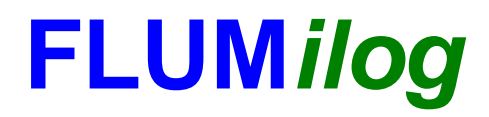

**Interface graphique v.5.4.0.4 Outil de calculV5.52**

# **Flux Thermiques Détermination des distances d'effets**

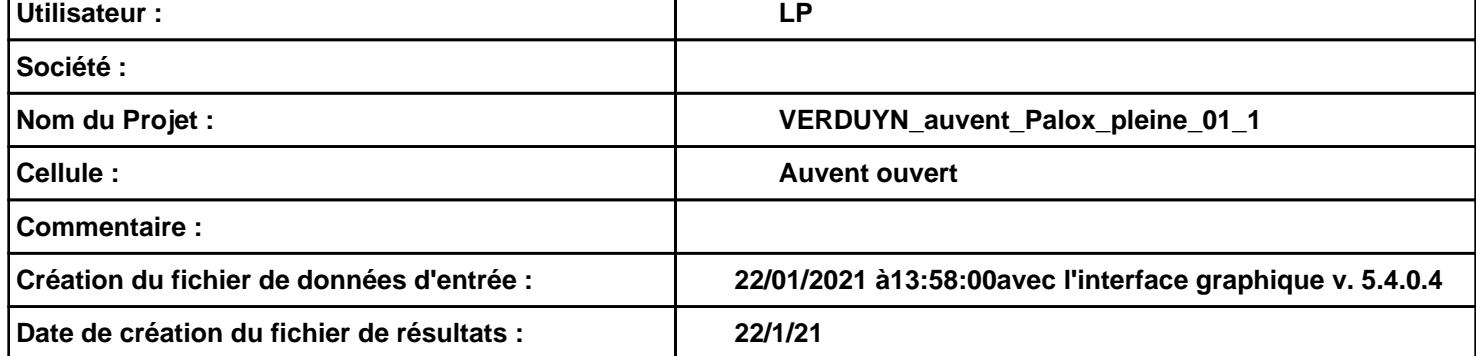

# *VERDUYN\_auvent\_Palox\_pleine\_01\_1* **FLUM***ilog*

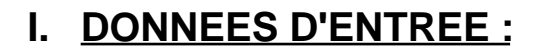

#### **Donnée Cible**

**Hauteur de la cible : 1,8 m** 

## **Géométrie Cellule1**

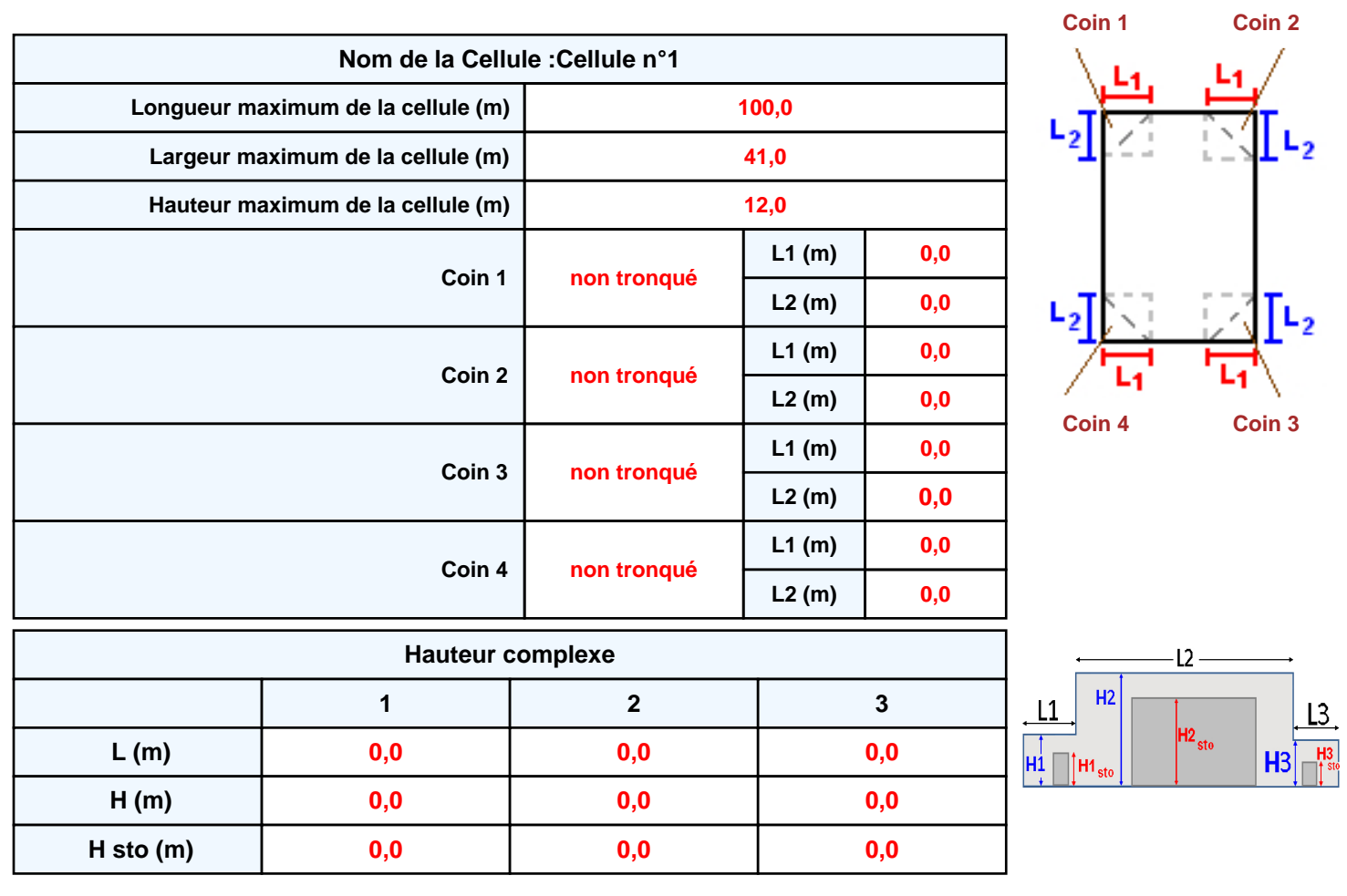

#### **Toiture**

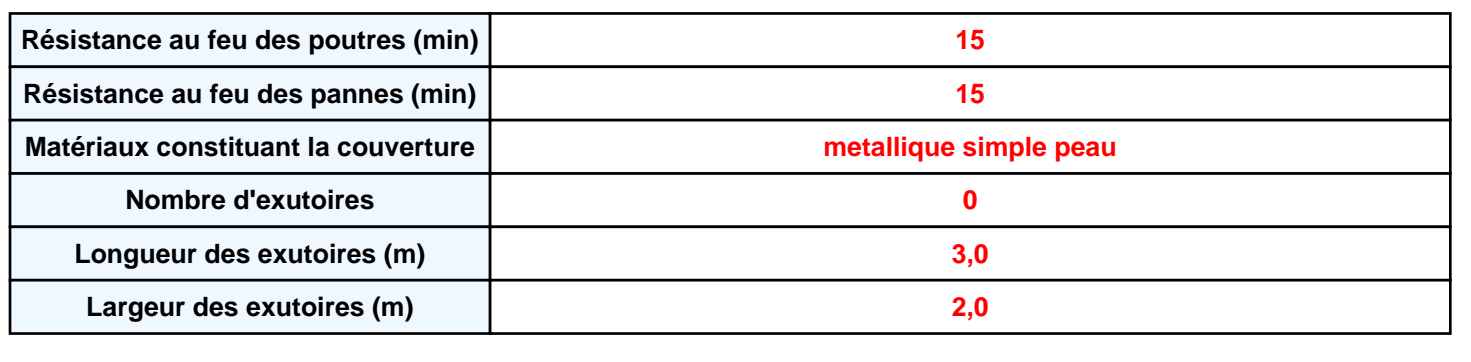

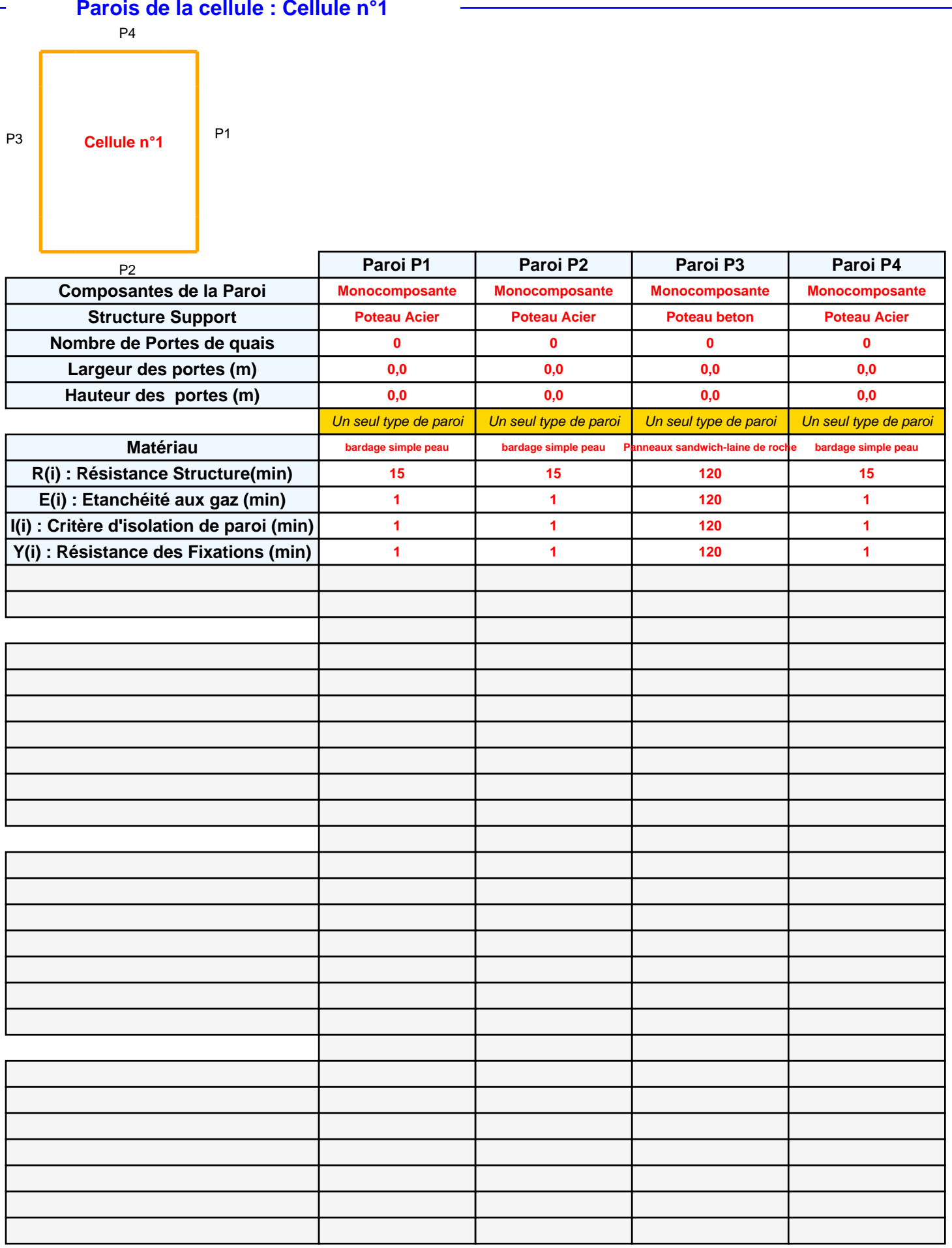

# **Stockage de la cellule : Cellule n°1**

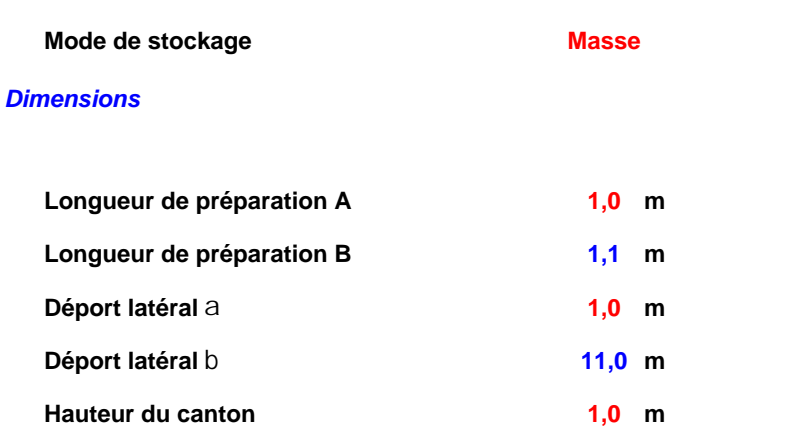

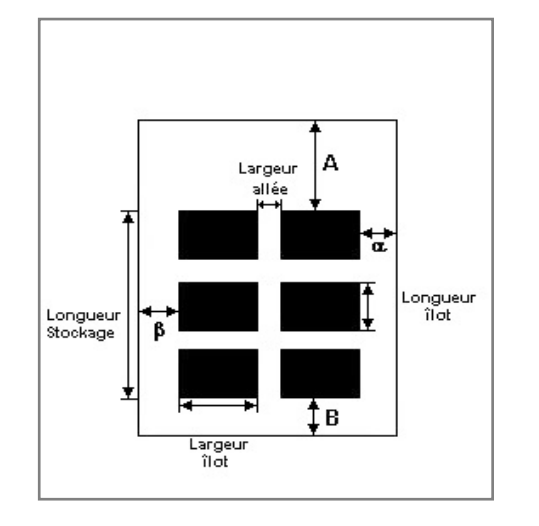

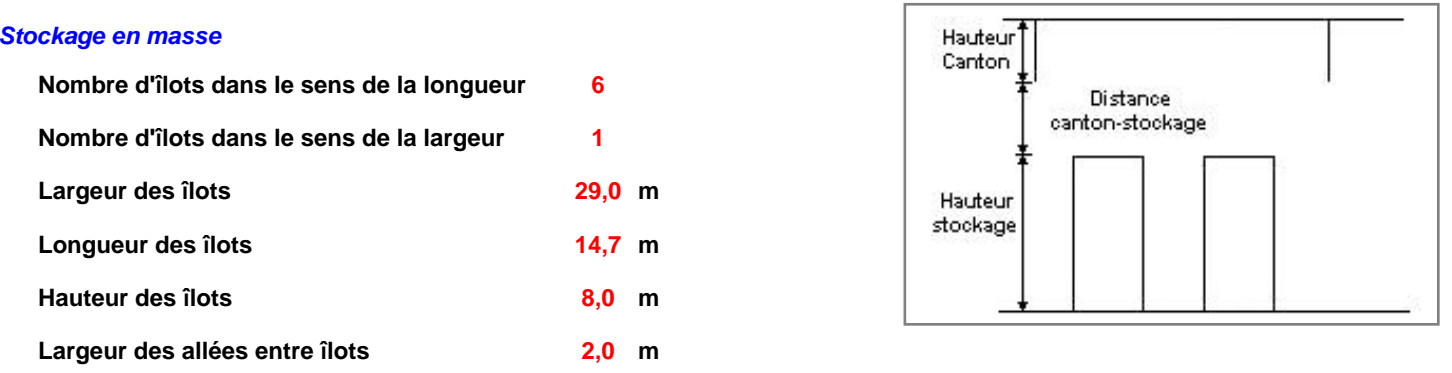

# **Palette type de la cellule Cellule n°1**

#### *Dimensions Palette*

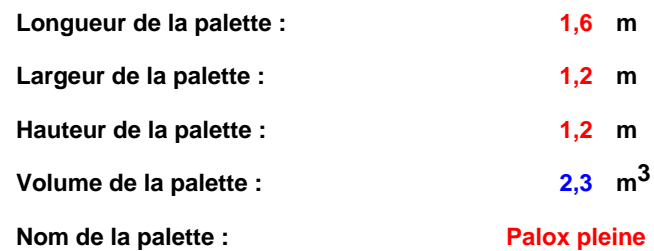

**Poids total de la palette : 914,0 kg**

#### *Composition de la Palette (Masse en kg)*

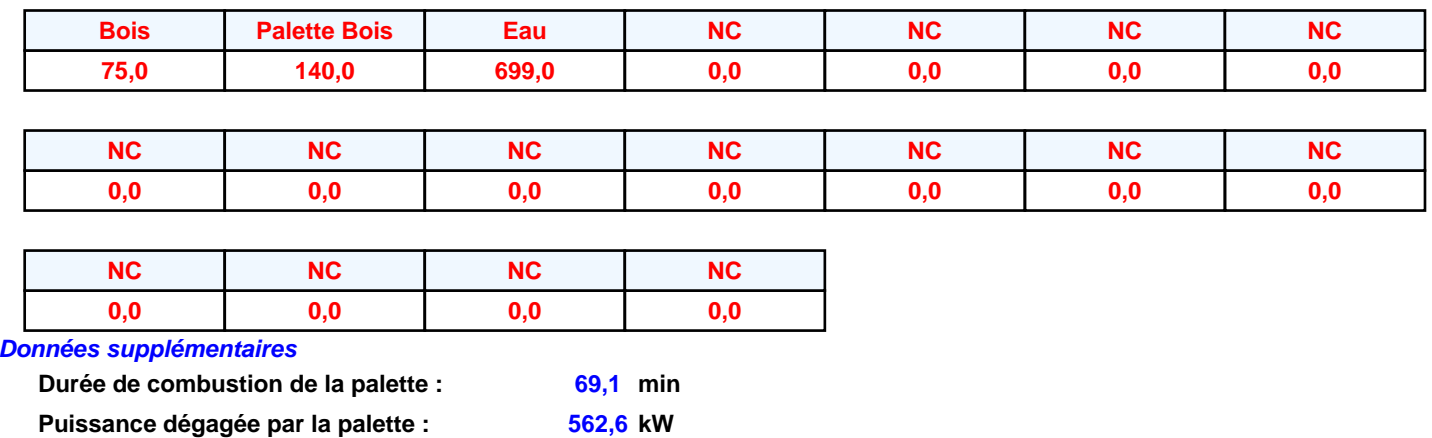

### **Merlons**

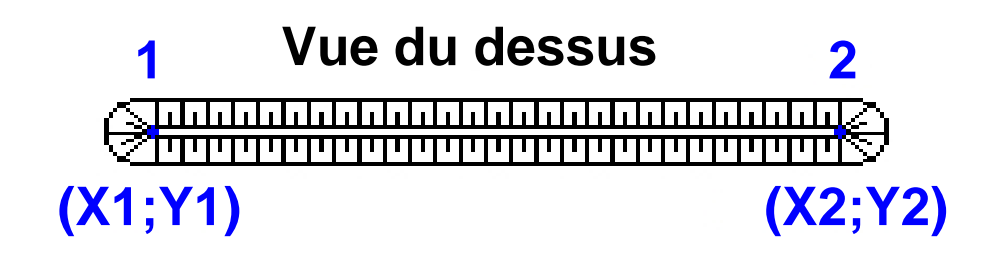

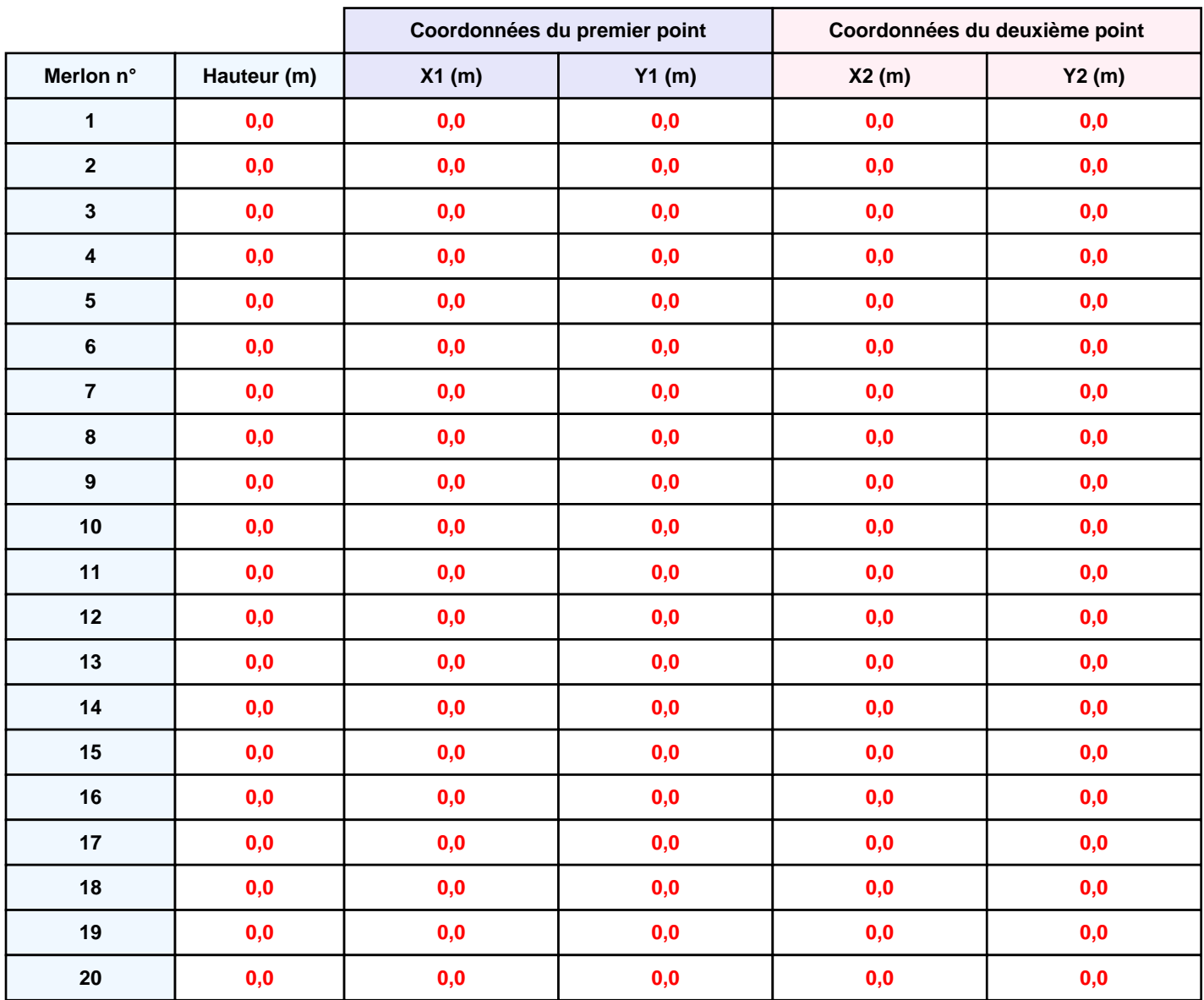

# **II. RESULTATS :**

**Départ de l'incendie dans la cellule : Cellule n°1**

**Durée de l'incendie dans la cellule : Cellule n°1 225,0 min**

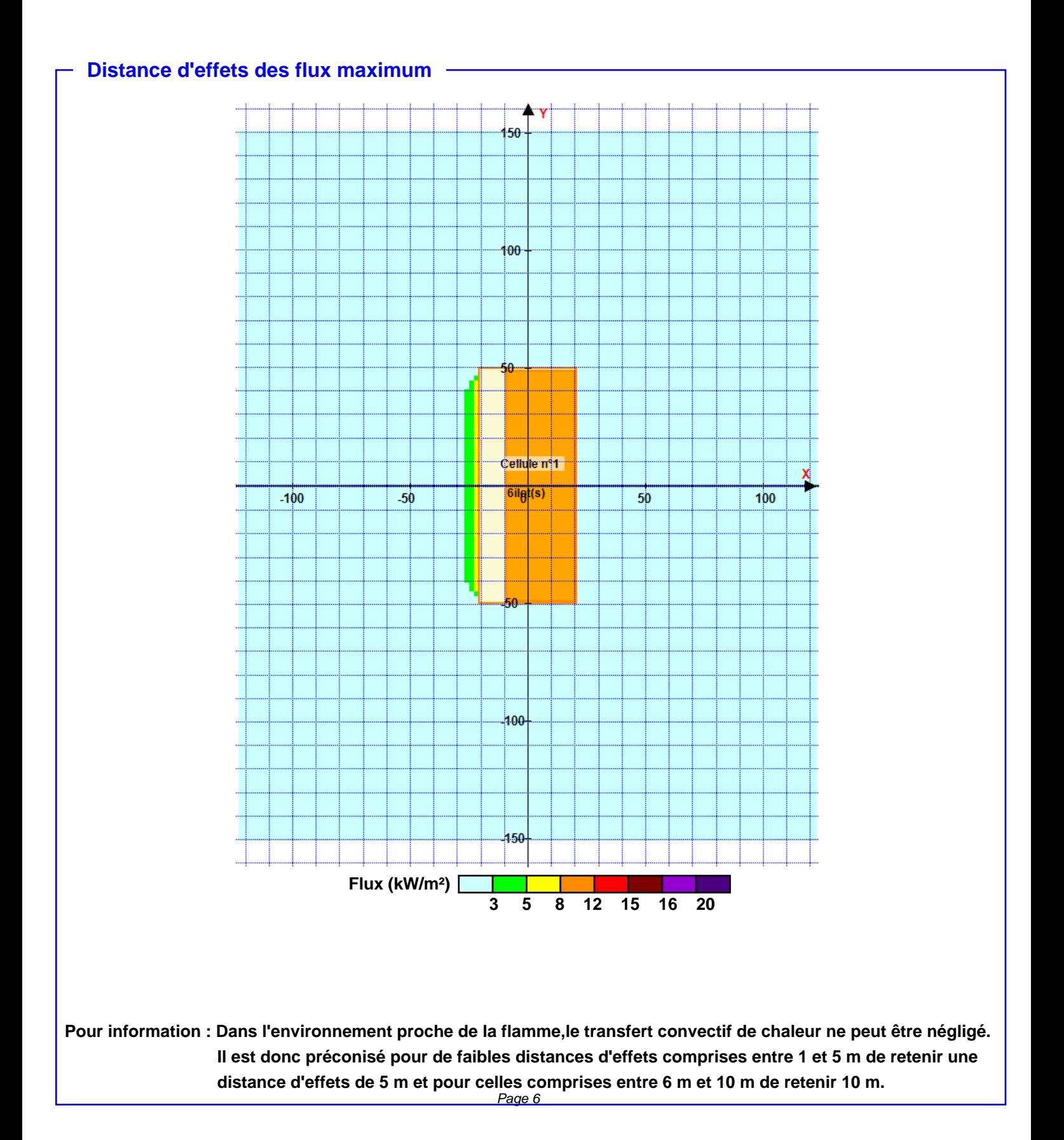